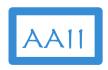

### **Build Conversational Al using GPT-4**

Utilize Generative AI capabilities to deliver a magical end-user experience

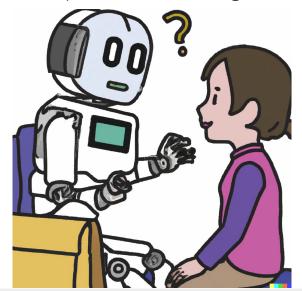

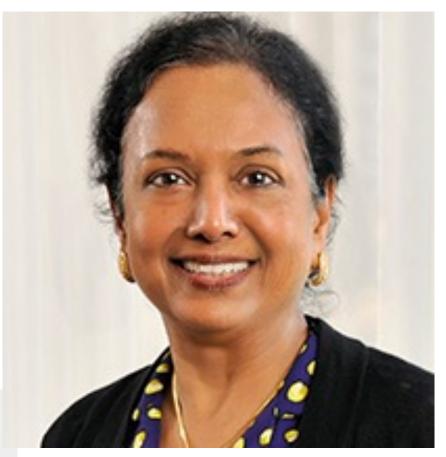

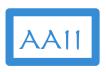

#### **Course Outline**

1. Introduction

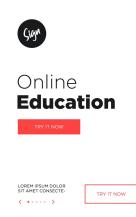

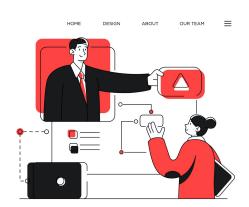

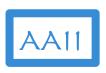

- 1. Introduction
- 2. What is Conversational AI?

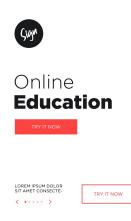

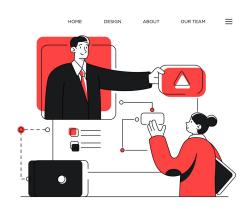

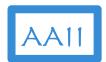

## What is Conversational AI – Key Concepts

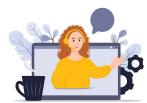

Listening and Comprehen sion

2. Knowledge of Subject area

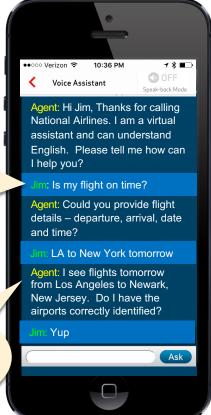

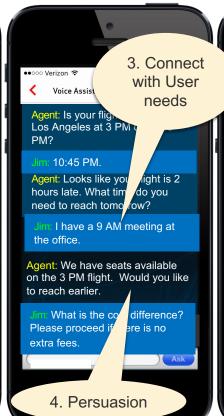

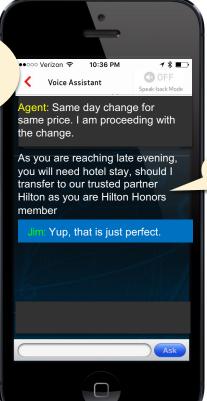

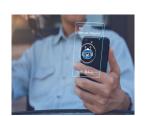

5. Trusting relationship

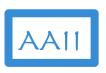

- 1. Introduction
- 2. What is Conversational AI?
- 3. Set up Development Environment

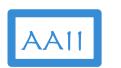

# Set up Environment

OpenAl Setup

1. Create OpenAl Account

2. Get secret-key

3. Set up config.json

Python Setup

4. Install OpenAl SDK

5. Import Python Library

6. Assign secret-key

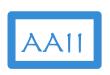

# **Test Development Environment**

### **Test Steps**

**GPT-4** Build

**DALL-E 2** Build

1. Create GPT-4 conversation

4. Create **DALL-E 2** prompt

2. Run GPT-4 API

5. Run DALLE 2 API

3. Print GPT-4 results

6. Display results

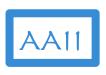

- 1. Introduction
- 2. What is Conversational Al
- 3. Set up Development Environment
- 4. Generative AI Solution Components

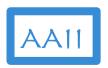

## **Conversational Al – Key Concepts**

#### **Intent & Utterances**

| Intent      | Utterances                                                                                     |
|-------------|------------------------------------------------------------------------------------------------|
| Affirmation | "Yes", "Yep", "Ok", "I agree", "I confirm", "Absolutely", "Sure", "Roger", "©", "I suppose so" |

#### Context

| Statement                  | Context                                                                 |
|----------------------------|-------------------------------------------------------------------------|
| LA to New York<br>tomorrow | If today is Jan 3rd, we are talking about flight on Jan 4 <sup>th</sup> |

#### **Short tail**

Questions most frequently asked

#### **Entity**

| Utterance                   | Entity | Value |
|-----------------------------|--------|-------|
| I would like to buy a shirt | Item   | shirt |

#### **Dialog**

Dialog in a conversation determines how sentences are sequenced.

#### Long tail

Questions very infrequently asked

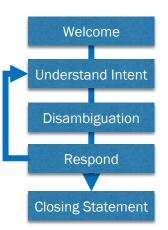

Copyright © Applied AI Institute 2023

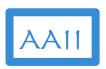

# **Generative AI – Key Concepts**

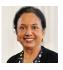

#### What are the components of a transformer?

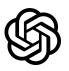

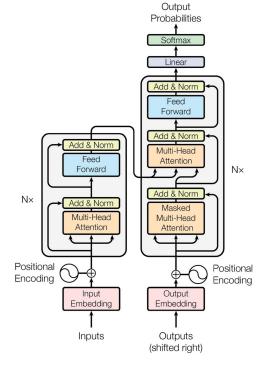

Response: GPT is an Al language mode based on transformer architecture.

Encoder

Decoder

Embedding

Question: What is GPT in one sentence?

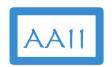

# **Generative AI - Solution**

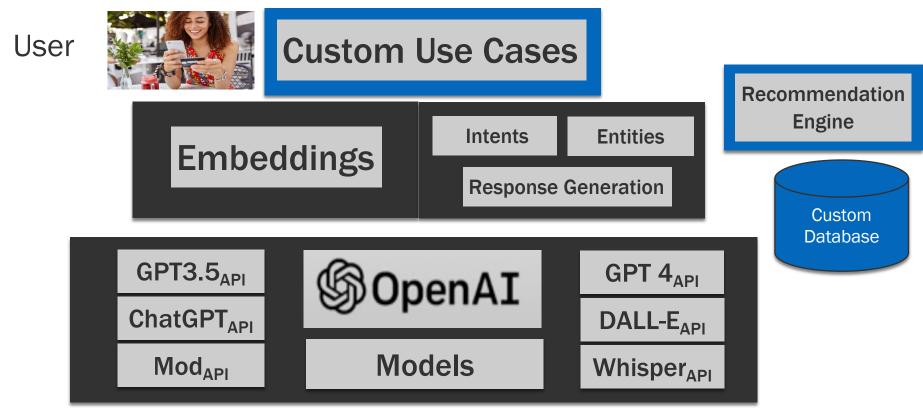

Copyright © Applied AI Institute 2023

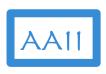

- 1. Introduction
- 2. What is Conversational Al
- 3. Set up Development Environment
- 4. Generative AI Solution Components
- 5. Prototype Use Case using ChatGPT

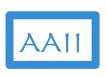

### **Movie Recommendation Use Case**

### **Short Tail:**

- How many genres do you have?
- How many movies are there in your database?
- How many action movies do you have?
- Can you recommend a 1990s action movie?
- Can you provide movie details for Toy Story 2?

### **Long Tail:**

Can you recommend a classic that won Oscar for original screenplay

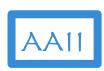

### Movie Recommendation Design using ChatGPT

| No | Intent                | Intent-training-set                     |
|----|-----------------------|-----------------------------------------|
| 1  | genre-count           | How many Genres do you have             |
| 2  | movie-count-by-genre  | How many action movies do you have      |
| 3  | recommend-a-movie     | Can you recommend a 1990s action movie  |
| 4  | provide-movie-details | Can you provide Toy Story movie details |

| No | Entity | Entity-training-set |
|----|--------|---------------------|
| 1  | Movie  | Toy Story           |
| 2  | Genre  | Action              |
| 3  | Decade | 1990s               |

#### **Prompt Engineering Examples**

Example: How many Genres do you have -> Intent: genre-count

Example: How many action movies do you have -> Intent: movie-countby-genre Example: Can you recommend a 1990s action movie -> Intent: recommend-a-movie Example: Can you provide Toy Story movie details -

> Intent: provide-movie-details

Query: How many horror movies do you have? What is the intent

**Temperature setting** - JSON vs natural language output

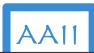

### Movie Recommendation Build using ChatGPT

```
Print conversation log
for conversation in conversations:
    print('{0}: {1}\n'.format(conversation['role'].strip(), conversation['content'].strip()))
system: Your role is to detect intents and extract entities in
user queries. The output is a JSON which will be used to query a backend system
user: Use the following examples for intent definition
Example: How many Genres do you have -> Intent: list-of-genres
Example: How many action movies do you have -> Intent: count-movies-by-genre
Example: Can you recommend a 1990s action movie -> Intent: recommend-movie-by-decade
Example: Can you provide Toy Story movie details -> Intent: provide-movie-details
Query: Do you have a 1970s action movie? Please provide the intents in JSON format {'intent': '<detected intent>'} wh
ich can be directly
used in a backend query
assistant: {
  "intent": "recommend-movie-by-decade",
  "entities": {
    "decade": "1970s",
    "genre": "action"
                                                    JSON containing intent
```

- 1) Create a Backend Function to call your database in response to a structured query
- 2) From unstructured query, detect its intent
- Extract entities from unstructured query
- 4) Formulate backend query using its structured inputs using intents and entities
- 5) Conduct backend query
- 6) Respond back to the user using a generative unstructured response

Copyright © Appli

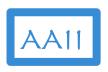

- 1. Introduction
- 2. What is Conversational Al
- 3. Set up Development Environment
- 4. Generative AI Solution Components
- 5. Prototype Use Case using ChatGPT
- 6. Advanced Topics

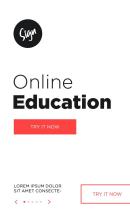

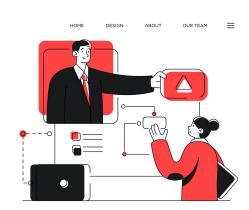

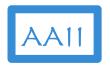

## **Advanced Topics**

### Disambiguation

- Derived from Ambiguous or Unclear or indistinct
- Clarification process
- Chit chat and disambiguation

### Embedding

- User-supplied content
- User-supplied ontology

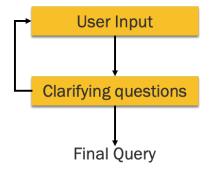

### System Chemistry

- User Persona
- Role
- Personality Traits
- How to improve Chemistry
- Design and Test Chemistry

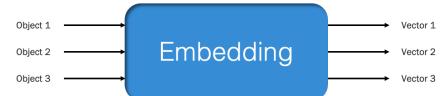

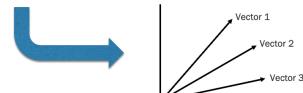

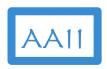

# Chatbot Personality – Helpful & Efficient

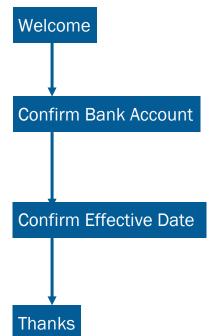

Lisa: Hello Jim, how can I help you today?

Jim: Hi Lisa, I need to make an online payment. Can you assist me with that?

Lisa: Of course, Jim. Our organization offers an online payment option through a link on our website. However, it only works with ABC Bank checking accounts. Do you have a checking account with ABC Bank?

Jim: Yes, I have an account with ABC Bank.

Lisa: Great, we can proceed with the online payment using the provided weblink. Before we continue, do you have any questions about the process?

Jim: I'd like to know when the payment will be effective and if there's any charge for making an online payment.

Lisa: The payment will be effective within 1-2 business days after the transaction is completed. There are no fees for online payments made through the weblink using an ABC Bank checking account.

Jim: Thanks for the information, Lisa.

Lisa: You're welcome, Jim. If you have any further questions or need assistance, please don't hesitate to ask. Have a good day.

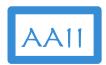

# AAII Chatbot Personality – Cheerful & Happy

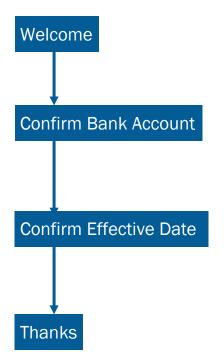

Lisa: Hey there, Jim! How can I brighten your day by assisting you?

Jim: Hi Lisa! I'm looking to make an online payment. Can you guide me through the process?

Lisa: Absolutely, Jim! 🛱 Our organization has a super-convenient online payment option right on our website. There's just one tiny detail: it works exclusively with checking accounts from ABC Bank.

Happen to have one of those?

Jim: Yes, I do have an account with ABC Bank!

Lisa: Fantastic, Jim! We can move forward with the online payment using our handy weblink. Do you have any questions before we jump right in?

Jim: Sure, I'm curious about when the payment will be effective and whether there's any charge for making an online payment.

Lisa: Great questions, Jim! Your payment will be effective in just 1-2 business days after you complete the transaction. And guess what? Our organization believes in keeping things simple, so we don't charge any fees for online payments made using the weblink with an ABC Bank checking account. Jim: Thank you for the information, Lisa.

Lisa: You're welcome, Jim! if you need any more help or have other questions, I'm right here to assist you. Have an absolutely amazing day!

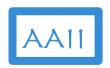

## **Conversational AI Use Cases**

### Consumer Facing Use Cases

Business Facing Use Cases **Hotel Concierge** Shopping Agent IT Help Desk Health Insurance VoiceBot Appointment Scheduler **Ordering Agent** Support Agent **Device Doctor** Corporate Services Helper Trade Desk Billing Agent **Travel Agency Channel Support** Tax Help Support **Supplier Portal** Tariff Support

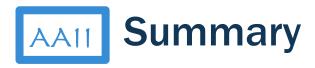

- 1. Introduction
- 2. What is Conversational Al
- 3. Set up Development Environment
- 4. Generative AI Solution Components
- 5. Prototype Use Case using ChatGPT
- 6. Advanced Topics
- 7. Summary

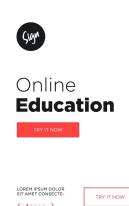

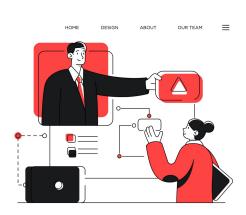